## PLAN DU COURS

.

.

INF 560  $Calcul$  Parallèle et Distribué Cours 5

Eric Goubault et Sylvie Putot

Ecole Polytechnique

19 janvier 2015

• Coordination en mémoire partagée en Java: exclusion mutuelle

- modèle Cuda: synchronisation non bloquante (opérations atomiques)  $+$  barrières de synchronisation
- en Java: synchronisation bloquante avec synchronized, et les moniteurs/variables de condition wait() et notify()
- sémaphores, interblocage
- Calcul distribué: Remote Method Invocation (Java/RMI)

E. Goubault et S. Putot 2/62

ÉCOLE<br>POLYTECHNIQUE

#### E. Goubault et S. Putot 1/62

.

## SYNCHRONISATION? REVENONS À NOS COMPTES Java...

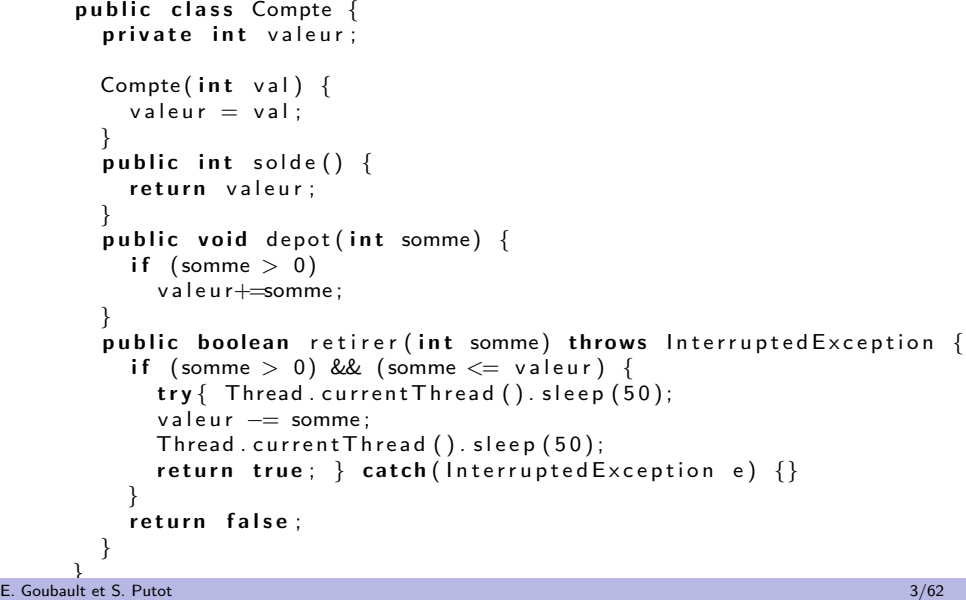

## LA BANQUE...

```
public class Banque implements Runnable \{Compte nom ;
  Banque (Compte n) \{ nom = n; \}public void Liquide (int montant) throws Interrupted Exception {
    if (nom. retirer (montant))
      Thread. current Thread ( ). sleep (50);
      Donne ( montant ) ;
      Thread. currentThread(). sleep (50);}
      Imp rimeRecu ( ) ;
      Thread. currentThread(). sleep (50):
  }<br>public void Donne(int_montant) {<br>}
    System . out . println (Thread . current Thread ().
        getName ()+ ": V o i c i v o s " + montant + " e u r o s . " ) ;
  }<br>public void ImprimeRecu() {
    if (nom. solde () > 0)
      System . out . println (Thread . current Thread ().
           getName() + ":: [] I] vous reste " + nom. solde () + " euros.");
    e l s e
      System . out . println (Thread . current Thread ().
           getName() + ": Vous _ ets _  fauches !");
```
} E. Goubault et S. Putot 4/62

```
public void run() {
  try \{for (int i = 1; i < 10; i++) {
        Liquide (100 * i):
        Thread . current Thread (). sleep (100+10*i):
  }<br>} catch (InterruptedException e) {
    return :
  }
}
public static void main (String \begin{bmatrix} 1 \\ 0 \end{bmatrix} args) {
  Compte Commun = new Compte (1000):
  Runnable Mari = new Banque (Commun);
  Runnable Femme = new Banque (Commun);
  Thread tMari = new Thread (Mari);
  Thread tFemme = new Thread (Femme);
  tMari.setName ("Conseiller Mari");
  tFemme . setName ("Conseiller Femme");
  tMari. start();
```
## UNE DES EXÉCUTIONS POSSIBLES

 $>$  java Banque Conseiller Mari: Voici vos 100 euros. Conseiller Femme: Voici vos 100 euros. Conseiller Mari: Il vous reste 800 euros. Conseiller Femme: Il vous reste 800 euros. Conseiller Mari: Voici vos 200 euros Conseiller Femme: Voici vos 200 euros Conseiller Femme: Il vous reste 400 euros. Conseiller Mari: Il vous reste 400 euros. Conseiller Mari: Voici vos 300 euros. Conseiller Femme: Voici vos 300 euros. Conseiller Femme: Vous etes fauches! Conseiller Mari: Vous etes fauches! ...

## Résultat... .

- Le mari a retiré 600 euros du compte commun,
- · La femme a retiré 600 euros du compte commun,
- · qui ne contenait que 1000 euros au départ!

#### E. Goubault et S. Putot 5/62

.

} }

.

E. Goubault et S. Putot 6/62

## **EXPLICATION**

 $t$ Femme. start  $()$  :

### ("Sémantique")

- L'exécution de plusieurs threads se fait en exécutant une action insécable ("atomique") de l'un des threads, puis d'un autre ou d'éventuellement du même etc.
- Tous les "mélanges" possibles sont permis

# Sémantique par entrelacements

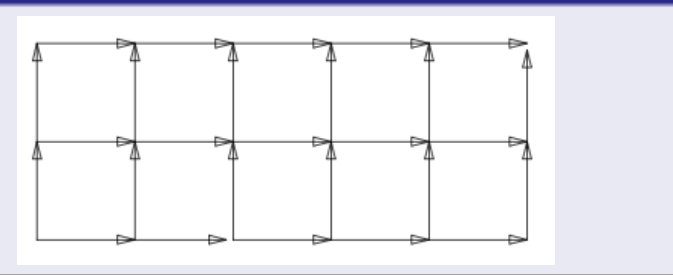

## EXPLICATION ET SOLUTION

### **EXPLICATION** .

Si les 2 threads tMari et tFemme sont exécutés de telle façon que dans retirer, chaque étape soit faite en même temps:

- Le test pourra trouvé être satisfait par les deux threads en même temps,
- Qui donc retireront en même temps de l'argent.

## UNE SOLUTION

- Rendre "atomique" le fait de retirer de l'argent,
- · Se fait en déclarant synchronized la méthode retirer de la classe Compte:

public synchronized boolean retirer (int somme)

.

```
public class Compte {
  private int valeur;
  Compte (int val) \{valueur = val:
  }<br>public int solde() {
    return valeur;
  }<br>public void depot(int somme) {<br>}
    if (somme > 0)
       valueur+=some;}
p u b l i c s y n c h r o n i z e d b o ol e a n r e t i r e r ( i n t somme ) th r ow s I n t e r r u p t e d E x c e p t i o n {
    if (somme > 0) && (somme \leq valeur) {
       try\{ Thread. current Thread (). sleep (50);valeur -= somme;
      Thread. currentThread(). sleep (50);
       return true; } catch(Interrupted Exception e) \{\}}<br>return false;
  }
}
```
## MAINTENANT...

#### % java Banque

Conseiller Mari: Voici vos 100 euros. Conseiller Mari: Il vous reste 800 euros. Conseiller Femme: Voici vos 100 euros. Conseiller Femme: Il vous reste 800 euros. Conseiller Mari: Voici vos 200 euros Conseiller Mari: Il vous reste 400 euros. Conseiller Femme: Voici vos 200 euros. Conseiller Femme: Il vous reste 400 euros. Conseiller Femme: Il vous reste 100 euros. Conseiller Mari: Voici vos 300 euros Conseiller Mari: Il vous reste 100 euros. Conseiller Femme: Il vous reste 100 euros. Conseiller Mari: Il vous reste 100 euros ...

# Résultat...

- Le mari a tiré 600 euros,
- . La femme a tiré 300 euros,
- e et il reste bien 100 euros dans le compte commun.

#### E. Goubault et S. Putot 9/62

.

E. Goubault et S. Putot 10/62

## **SYNCHRONIZED**

- · Ici synchronized qualifie une méthode (retirer), mais est en fait un verrou au niveau de l'objet (Compte) sur lequel s'applique la méthode
	- · lorsqu'un thread appelle cette méthode, il acquiert le verrou sur l'objet
	- aucun autre thread ne peut acquérir le verrou tant que le thread n'a pas relâché le verrou
	- tout appel d'une autre méthode synchronized sur cet objet est bloquée tant que le thread n'a pas relâché le verrou
- · Dans le cas d'une méthode static, le verrou s'applique à la classe (i.e. toutes ses instances sont verrouillées)
- · On peut aussi définir un bloc comme synchronized sur un objet O par synchronized(O) { ... }
- Le corps d'une m´ethode ou d'un bloc synchronized est souvent appelé section critique

## MONITEURS: wait() ET notify() EN JAVA

### Considérons<sup>.</sup>

```
public synchronized void set_var() {
  // on attend qu'une condition passe à vrai
  while (flag = false) {};
  \left[ \ldots \right] // l'action à réaliser
}
```
- · Pas une très bonne façon de faire dans l'absolu...
- $\bullet$  ... mais spécialement catastrophique dans une méthode synchronized!
- Le thread a pris le verrou; et tout appel d'une autre méthode synchronized est bloqué: situation d'interblocage!

Solution  $=$  mécanismes de mise en attente et de réveil wait() et notify() sur l'objet

Chaque objet fournit un verrou, mais aussi un mécanisme de mise en attente

- Ces mécanismes doivent être appelés depuis l'intérieur d'une méthode ou d'un bloc synchronized (qui prend donc le verrou sur l'objet sur lequel va s'appliquer le mécanisme)
- void wait() rend le verrou sur l'objet sur lequel il s'applique et bloque en attendant l'arrivée d'une condition (il y a aussi une version avec timeout)

```
if (flag == false) wait();
  \lbrack \ldots \rbrack
```
- void notify() notifie un thread en attente sur un objet, de l'arrivée d'un évènement.
- void notifyAll() même chose mais pour tous les threads en attente sur l'objet.

#### E. Goubault et S. Putot 13/62

.

.

## UN EXEMPLE (FAUX...)

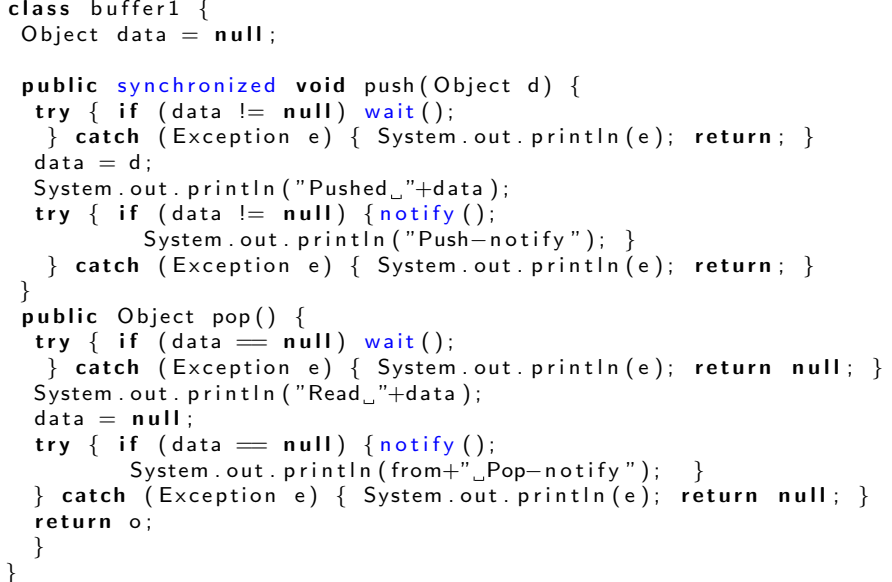

## PLUS PRÉCISÉMENT

- Chaque objet JAVA o comporte une liste de threads en attente u verrou sur l'objet
- $\bullet$  Un thread y rentre en exécutant o.wait()
- · Un thread en sort si un o.notify() est exécuté par un autre thread, et que ce soit celui-ci dans la liste qui est libéré (en général, c'est le premier en attente qui est libéré)
- · On doit absolument protéger l'accès à cette liste d'attente par un synchronized

#### E. Goubault et S. Putot 14/62

## LES THREADS PRODUCTEUR/CONSOMMATEUR

class Prod extends Thread {  $buffer1$  buf: public Prod (buffer 1 b)  $\{$  $buf = b:$ } public void run()  $\{$ while  $(true) \leq$ buf. push ( $new$  Integer  $(1)$ ): } } }<br>**class Cons extends Thr**ead { buffer1 buf; public  $Cons(buffer1 b)$  {  $buf = b$ ; } public void run() { while (true)  $\{$  $buf.pop();$ } }

}

## $LE$  MAIN...

.

1 producteur et 2 consommateurs qui se partagent un buffer:

```
public class essaimon0 \nvertpublic static void main (String \lceil args) \lceilbuffer1 b = new buffer1();
 new Prod(b). start ():
 new Cons(b). start (i):
 new Cons(b). start (i); } }
```
# PREMIÈRE ERREUR...

```
s v l v i e $ i a v a c essaim o n 0 . j a v a
s y l v i e s j a v a essaim on 0 \mid more
java essaimon0
Pushed 1
Push−n o t i f y
Th read [ Thread −1 ,5 , main ] Read 1
java . lang . Illegal Monitor State Exception from pop-notify
java.lang. IllegalMonitorStateExceptionfrom pop-wait
java.lang. IllegalMonitorStateExceptionfrom pop-wait
. . .
```
compilation, mais à l'exécution!<br>Lité du c Pas de synchronized dans la méthode pop(): non repéré à la E. Goubault et S. Putot 17/62

## CORRECTION...

On rajoute synchronized dans la méthode pop(), puis:

sylvie\$ javac essaimon0.java s v l v i e \$ j a v a essaim on 0 | more Pushed 1 Push−n o t i f y Th read [ Thread −1 ,5 , main ] Read 1 Thread  $[Thread -1.5, main]$  Pop-notify Pushed 1 Push−n o t i f y Th read [ Thread −1 ,5 , main ] Read 1 Thread  $[Thread -1.5, main]$  Pop-notify Thread [ Thread - 2,5, main ] Read null Thread  $[Thread -2,5, main]$  Pop-notify . . .

Quel est le problème?

E. Goubault et S. Putot 18/62

### $\bullet$  wait() et notify() s'appliquent ici sur this qui est toujours le même et unique buffer

- Supposons que data=null (pas de push par exemple, ou un pop effectu´e)
- Quand le premier consommateur exécute pop(), il voit data=null et fait wait() : il suspend sa prise de verrou sur le buffer
- Le deuxième consommateur peut donc s'exécuter, voit data=null et fait wait() : il suspend sa prise de verrou sur le buffer
- Le producteur voit data=null et fait data=1 puis notify, d´ebloquant ainsi l'un des deux consommateurs, disons le premier
- Le premier consommateur lit alors 1 puis fait data=null et notify() et termine, libérant son verrou sur le buffer
- Le deuxième consommateur est alors débloqué et fait read null...

## UNE SOLUTION POSSIBLE...

Utiliser deux objets dans le buffer, un qui signale "vide" et un autre qui signale "plein" (variables de conditions...):

```
O bject full = new O bject ();
O bject empty = new O bject ();
O bject data = null;
public void push (Object d) \{synchronized (full) {
 try \{ if (data != null) full wait();
  \} catch (Exception e) { System out println (e); return; } }
 data = d:
 System . out . println ("Pushed "+data);
 s y n c h r o n i z e d (empty) {
 try \{ if (data != null) empty notify();
   \} catch (Exception e) { System . out . println (e); return; }
}
```

```
public Object pop() \{synchronized (empty) {
        try \{ if (data == null) empty wait ():
         \} catch (Exception e) { System . out . println (e); return null; }
       Object o = data;
       System . out . println ("Read "+o);
       data = null:
       synchronized (full) {
        try \{ if (data == null) full notify ();
        \} catch (Exception e) { System out println (e); return null; } }
       return o; }
      }
     Exécution:
     sylvie$ javac essaimon1.java
     s y l v i e s j a v a essaim on 1 \mid more
     Pushed 1
     Read 1
     Pushed 1
     Read 1
     Pushed 1
     Read 1
      . . .
     (correct!)
E. Goubault et S. Putot 21/62
                                                                           .
                                                                             SÉMAPHORES EN JAVA
                                                                                SÉMAPHORES
                                                                                  Des fonctions explicites pour prendre/rendre un verrou
                                                                                  • Pas réellement nécessaires en Java: les mécanismes de
                                                                                    synchronisation suffisent
                                                                                  · Mais intéressant de voir qu'on peut très facilement coder un
                                                                                    sémaphore avec ces mécanismes
                                                                                  Disponibles avec d'autres primitives de synchronisation
                                                                                    haut-niveau dans java.util.concurrent
                                                                          E. Goubault et S. Putot 22/62
.
  SÉMAPHORES EN JAVA
     public class Semaphore {
       int n; // compteur du sémaphore
       String name;
       public Semaphore (int max, String S) {
         n = max; name = S:
       }
       public synchronized void P() \{ // acquérir un jeton \}while (n == 0) {
           try { wait (); } catch (Interrupted Exception ex) { };
         }
         n−−;
         System . out . println ("P(''+name</sup>)");
        }
       public synchronized void V() { // relâcher
         n++; System . out . println ("V("+name+")");
         notify();
       }
     }
                                                                           .
                                                                             SECTION CRITIQUE
                                                                                public class essaiPV extends Thread {
                                                                                    static int x = 3;
                                                                                    Semaphore u ;
                                                                                    public essaiPV(Semaphore s) {
                                                                                        u = s :
                                                                                    }
                                                                                    public void run() {
                                                                                        int y;// u.P();
```
Bien sûr ici, this.wait et this.notify sont ce que l'on souhaite...

```
t r y {
        Thread.currentThread().sleep (100);y = x;
        Thread.currentThread().sleep (100);y = y + 1:
        Thread.currentThread().sleep (100);x = y:
        Thread. current Thread(). sleep (100);
      catch (Interrupted Exception e) \{\};
    System . out . println (Thread . current Thread ().
                         getName() + " : x="+x);
    // u.V();}
public static void main (String [] args) \{Semaphore X = new Semaphore (1, "X");
    new essaiPV(X) . start ();new essaiPV(X). start ():
}
```
## RÉSULTATS

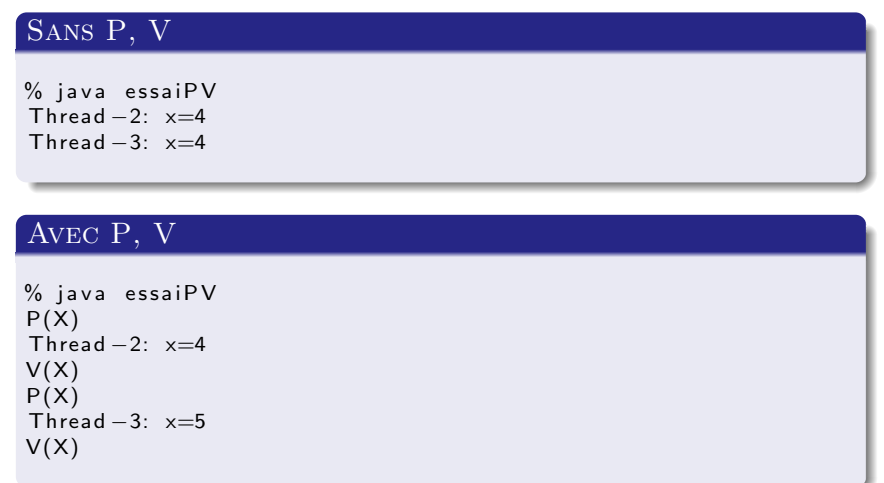

#### E. Goubault et S. Putot 25/62

}

.

E. Goubault et S. Putot 26/62

## RESSOURCES PARTAGÉES ET PRIORITÉS

Attention, il est possible de tomber dans le problème d'inversion de priorité:

- $\bullet$  Soit  $T_1$  une tâche prioritaire par rapport à  $T_2$ , a et b deux objets partagés par  $T_1$  et  $T_2$  (protégés par exemple par deux sémaphores de même nom)
- Supposons l'exécution suivante:

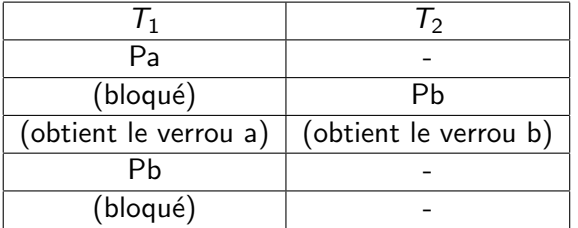

 $\bullet$  Ainsi, c'est  $T_2$  qui s'exécute alors qu'il est de priorité moindre...

## POINTS MORTS ET PHILOSOPHES QUI DINENT

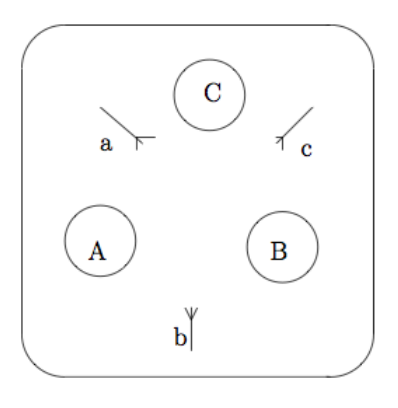

public class Phil extends Thread { Semaphore LeftFork; Semaphore RightFork;

```
public Phil (Semaphore I, Semaphore r) {
   LeftFor k = 1;
    RightFork = r;
}
```

```
public void run() {
        t r y {
             \hat{T}hread.currentThread( ).sleep(100):
             LeftFork . P():
             Thread. current Thread (). sleep (100):
             RightFork.P();
             Thread. currentThread(). sleep (100);
             LeftFork. V():
             Thread. current Thread (). sleep (100):
             RightFork.V();
             Thread. currentThread(). sleep(100);
        \} catch (Interrupted Exception e) \{ \};
    }
}<br>public class Dining {
    public static void main (String [] args) {
        Semaphore a = new Semaphore (1, "a");
        Semaphore b = new Semaphore (1, "b");
        Semaphore c = new Semaphore (1, "c"):
        Phil Phil1 = new Phil(a, b);
        Phil Phil2 = new Phil(b, c);
        Phil Phil3 = new Phil(c, a);
        Phil1 . setName ("Kant");
        Phil2.setName ("Heidegger");
        Phil<sub>3</sub> . setName ("Spinoza"):
        Philip Phil1 . start ();
        Phi( ):
```
## RÉSULTAT

 $%$  java Dining  $Kant: P(a)$ Heidegger: P(b)  $Spinoza: P(c)$  $\hat{C}$ 

### . Interblocage .

- . Une exécution possible n'atteint jamais l'état terminal: quand les trois philosophes prennent en même temps leur fourchette gauche.
- On pouvait s'en apercevoir sur le "request graph" ou le "progress graph" (voir poly)
- Plusieurs solutions possibles: philosophes "droitiers/gauchers", sémaphore à compteur égal à (nombre de philosophes - 1), etc

#### E. Goubault et S. Putot 30/62

. Request graph

### Pa.Pb.Vb.Va|Pb.Pa.Va.Vb|Pc.Pa.Va.Vc:

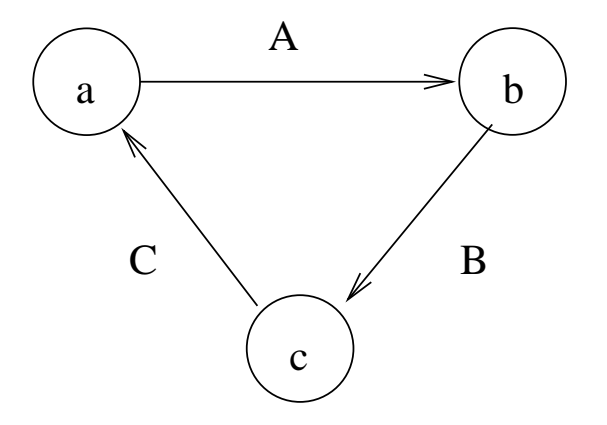

E. Goubault et S. Putot 29/62

## REMOTE METHOD INVOCATION

- **Permet d'invoquer des méthodes d'un objet distant, c'est à** dire appartenant à une autre JVM, sur une autre machine
- Architecture de type client/serveur, l'information est distribuée; similaire aux "Remote Procedure Calls" POSIX
- Se rapproche de plus en plus de CORBA (norme pour la communication d'applications en environnement héterogène)

Références: JAVA, Network Programming and Distributed Computing, D. Reilly et M. Reilly, Addison-Wesley.

## . Architecture type client/serveur

- Un serveur fournit un service RMI: des m´ethodes que l'on pourra appeler à distance
	- ses instances sont des objets ordinaires dans l'espace d'adressage de leur JVM, sur lequels des pointeurs peuvent être envoyés aux autres espaces d'adressage
	- · il doit implémenter une interface qui étend l'interface d'objets distants java.rmi.Remote
	- ses méthodes doivent lever des RemoteExceptions (probabilité plus forte de panne sur un système distribué)
	- · les paramètres et valeurs retournées des méthodes doivent être des objets Serializable ou des objets qui implémentent l'interface Remote
	- · il doit s'enregistrer auprès du rmiregistry (annuaire de services existants) pour que les clients le trouvent
- Un client invoque des méthodes de ce service
	- il va chercher les services dans le registre d'objets distants
	- · il récupère une référence sur un objet (serveur) distant

E. Goubault et S. Putot 33/62

• il peut alors appeler les méthodes définies dans l'interface de l'objet, de façon presque transparente

### Serializable

.

- · Objets instances peuvent être transcrits en "stream", c'est-`a-dire en flots d'octets.
- **O** write Object (Object Output Stream a Output Stream) read O bject (O bject In put Stream aln put Stream)

responsables respectivement de décrire un objet sous forme de flot d'octets et de reconstituer l'état d'un objet à partir d'un flot d'octets.

- La plupart des classes (et de leurs sous-classes) de base String, HashTable, Vector, HashSet, ArrayList...sont Serializable.
- · Dans le cas où on passe une classe Serializable, il faut que la définition de cette classe soit connue des clients et du serveur
- · Il peut y avoir à gérer la politique de sécurité (sauf pour les objets "simples", comme String etc.).

#### E. Goubault et S. Putot 34/62

.

## STUBS (COTÉ CLIENT)  $&$  squelettes (CÔTÉ serveur)

Un stub est une sorte de proxy pour le client (cache la sérialization et les communications bas niveau sur le réseau):

- c'est lui qui initie la connection avec la JVM distante contenant l'objet distant
- envoie les arguments à l'objet distant ("marshals")
- · attend et récupère les résultats ("unmarshals")

Un squelette est responsable (sur la demande du stub correspondant) d'appeler la méthode sur le serveur:

- · lit les paramètres ("unmarshals")
- appelle la méthode de l'objet serveur correspondant
- $\bullet$  écrit les paramètres sur le réseau ("marshals")

## LES DIFFÉRENTES CLASSES ET INTERFACES

Implémentation du serveur:

- Son interface doit étendre l'interface Remote
- · Il doit étendre la classe abstraite RemoteServer du paquetage java.rmi
- · UnicastRemoteObject est une classe concrète qui étend RemoteServer et gére la communication et les stubs

.

### On va construire les classes:

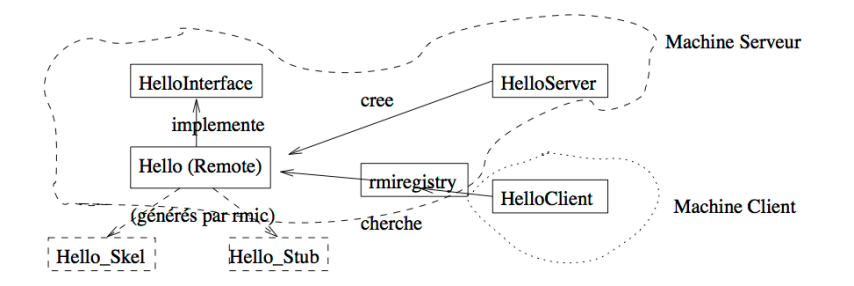

- · java.rmi définit l'interface RemoteInterface, et les exceptions,
- java.rmi.activation (depuis JAVA2): permet l'activation à distance des objets,
- java.rmi.dgc: s'occupe du ramassage de miettes dans un environnement distribué.
- iava.rmi.registry fournit l'interface permettant de représenter un rmiregistry, d'en créer un, ou d'en trouver un,
- java.rmi.server fournit les classes et interfaces pour les serveurs RMI.

http://docs.oracle.com/javase/6/docs/technotes/ guides/rmi/index.html

#### E. Goubault et S. Putot 37/62

}

.

E. Goubault et S. Putot 38/62

.

Objet distant Hello

 $import$   $i$ ava.rmi $*$ :

Interface HelloInterface:

CLIENT

```
public interface HelloInterface extends Remote {
    public String say () throws Remote Exception;
Implémentation de l'objet distant Hello:
import java . rm.*;
import java.rmi.server.*;
public class Hello extends UnicastRemoteObject
  implements HelloInterface {
  private String message;
  public Hello (String msg) throws RemoteException {
    message = msg; \}public String say () throws Remote Exception {
    return message;
  }
```

```
import iava.rm...public class HelloClient {
  public static void main (String \begin{bmatrix} 1 & \text{array} \end{bmatrix} {
     try \{HelloInterface hello =(HelloInterface) Naming. lookup
                 ('')/ cher . polytechnique . fr / Service");
       System . out . println (hello.say());
     \} catch (Exception e) {
         System . out . println ("HelloClient exception : "+e);
     }
  }
}
```
(le serveur est supposé toujours être sur cher, voir plus loin pour d'autres méthodes)

}

.

 $im$  port  $jav$  a  $rm$   $*$  :

```
public class HelloServer {
  public static void main (String \begin{bmatrix} 1 & \text{arg} \nu \end{bmatrix} {
    try \{Naming rebind ("Service", new Hello ("Hello, world!"));
       System.out.println("Hello_GServer_is_ready.");
    \} catch (Exception e) {
         System . out . println ("Hello Server failed : "+e);
     }
  }
```
[ cher Hello ]\$ javac Hello \*. java

Démarrer le serveur de noms:

[ cher Hello ] \$ rmiregistry &

(attendre un minimum). Puis lancer le serveur sur cher:

[cher Hello]\$ java HelloServer Hello Server is ready.

Mais si j'ai oublié de lancer rmiregistry, par exemple:

[ cher Hello ] \$ killall rmiregistry  $5$  cher Hello  $5$  java HelloServer Hello Server failed: java.rmi. Connect Exception: Connection refused to host:  $129.104.252.80$ ; nested exception is: java.net. ConnectException: Connexion refusée

Enfin sur le (ou les) client(s), ici sur allemagne:

[allemagne Hello]\$ java HelloClient Hello, world!

#### E. Goubault et S. Putot 41/62

.

}

## Installation locale aux salles de TD

(récupérer les programmes java sur la page web)

**• rmiregistry doit être démarré avec un numéro de port** distinct pour plusieurs utilisateurs sur une même machine (numéros à partir de 1099), voir répartition sur fiche TD. Exemple sur machine serveur:

rmiregistry 1100 &

Dans ce cas, le serveur devra s'enregistrer par Naming  $.$  rebind ("rmi://localhost:1100/Service");

Et le client devra chercher sur le même port:

Naming . lookup ("rmi://cher.polytechnique.fr:1100/Service");

E. Goubault et S. Putot 42/62

## AUTRE MÉTHODE POUR LE SERVEUR

Créer le démon rmiregistry dans le code du serveur:

```
import java.rmi.*:
import java. rmi. registry .*;
public class HelloServer {
  public static void main String \left[1 \right] argy) \left\{try \{// créer le démon rmiregistry ecoutant sur le port 1100
      Locate Registry. create Registry (1100);
      // reference sur ce demon pour avoir un objet manipulable
      Registry r = Locate Registry, get Registry ("on cidium", 1100);
      // ou "localhost" = la machine ou on execute HelloServer:
      // Registry r = Locate Registry, get Registry ("local host", 1100)
      // on enregistre le service "Service":
      Naming rebind ("// condition: 1100/Service", new Hello("Hi!"));// ou on utilise explicitement le demon pour enregistrer:
     \sqrt{7} r. rebind ("Service", new Hello ("Hi!"));
      1/ on peut par exemple parcourir les services connus:
      String \begin{bmatrix} \n1 & \text{name} = r \n\end{bmatrix}.
      for (int i = 0; i <name length; i +)
        System . out . println (name [i]): // ici: Service
      System . out . println ("Hello Server is ready."):
    \} catch (Exception e) {
       System . out . println ("Hello Server failed : "+e); }
  }
```
E. Goubault et S. Putot 43/62

```
import java . rm.*;
import iava. rmi. registry .*:
public class HelloClient {
     public static void main (String \begin{bmatrix} 1 \\ 0 \end{bmatrix} argy) {
try \{Registry r = Locate Registry . get Registry ("oncidium", 1100);
  HelloInterface hello = ( HelloInterface) r lookup ("Service");
  System . out . println (hello.say()):
\} catch (Exception e) {
     System . out . println ("HelloClient exception : "+e); }
     }
\left| \right|
```
L'idée est la suivante (programmation "événementielle", typique d'interfaces graphique par exemple Swing):

- · les "clients" vont s'enregistrer auprès d'un serveur,
- le "serveur" va les "rappeler" uniquement lorsque certains événements se produisent,
- le client n'a pas ainsi à faire de "l'active polling" (c'est à dire à demander des nouvelles continuellement au serveur) pour être mis au fait des événements.

#### E. Goubault et S. Putot 45/62

.

.

#### E. Goubault et S. Putot 46/62

## PRINCIPE DU "RAPPEL"

Comment notifier un objet ou client (distant) de l'apparition d'un événement?

- $\bullet$  On passe la référence du client/objet à rappeler, au serveur chargé de suivre (ou source des) les événements
- A l'apparition de l'événement, le serveur va invoquer la méthode de notification du client.

#### Ainsi,

- · Pour chaque type d'événement, on crée une interface spécifique
	- o que le client voulant être notifié devra implémenter
	- contenant une m´ethode de notification du client
- Le serveur implémente une interface qui permet aux clients potentiels à notifier de s'enregistrer.

Cela implique que "clients" et "serveurs" sont tous à leur tour "serveurs" et "clients".

## $C'$ EST À DIRE...

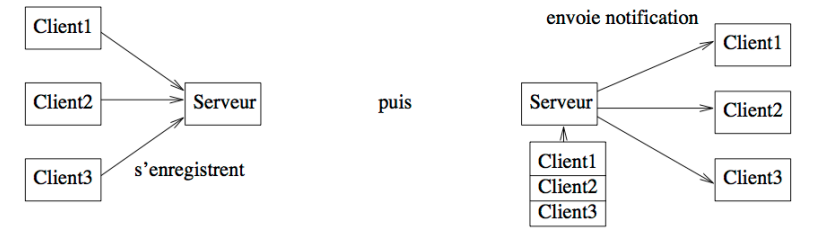

#### (liste interne au serveur)

## EXEMPLE (CI-APRÈS) .

- un serveur TemperatureServerSensor qui définit et modifie une température
- o des clients TemperatureMonitor qui veulent être notifiés de changements de température

... doit au moins pouvoir permettre l'inscription et la désinscription de clients voulant être notifié:

```
interface TemperatureSensor extends java.rmi. Remote {
    public double get Temperature () throws
        java.rmi. RemoteException ;
    public void add TemperatureListener
        (TemperatureListener listener)
        throws java.rmi. RemoteException;
    public void remove TemperatureListener
        (TemperatureListener listener)
        throws java.rmi. Remote Exception; \}
```
... ici, changement de température:

interface TemperatureListener extends java.rmi. Remote { public void temperatureChanged (double temperature) throws java.rmi. RemoteException;

C'est la méthode de notification de tout client intéressé par cet événement. Forcément un objet Remote.

#### E. Goubault et S. Putot 49/62

.

.

E. Goubault et S. Putot 50/62

.

}

.

## L'IMPLÉMENTATION DU SERVEUR: TemperatureSensorServer

- · Doit être une sous-classe de UnicastRemoteObject (pour être un serveur...).
- · Doit implémenter l'interface TemperatureSensor pour que les clients puissent s'enregistrer et demander la température,
- implémente également Runnable ici pour avoir un thread indépendant qui simule les changements de température.

```
import iava.util.*:
import java . rm.*;
import java.rmi.server.*;
public class TemperatureSensorServer extends UnicastRemoteObject
                          implements TemperatureSensor, Runnable {
  private volatile double temp;
  private Vector \langleTemperatureListener\rangle list =
               new Vector \langleTemperatureListener\rangle ();
  static final long serial Version UID = 42L;
```

```
(le vecteur list contiendra la liste des clients)
```
## IMPLÉMENTATION TEMPERATURESENSORSERVER

Constructeur (température initiale) et méthode de récupération de la température:

```
public TemperatureSensorServer()
  throws java.rmi. Remote Exception \{ temp = 98.0; \}public double get Temperature()
```

```
throws java.rmi. Remote Exception \{ return temp: \}
```
Méthodes d'ajout et de retrait de clients:

```
public void add TemperatureListener
              (TemperatureListener listener)
 throws java.rmi. Remote Exception \{System . out . println ("adding listener –"+listener);
  list.add(listener);
```

```
er Soubault et S. Putot 1986 – 1986 – 1986 – 1986 – 1986 – 1986 – 1986 – 1986 – 1986 – 1986 – 1986 – 1986 – 198<br>E. Goubault et S. Putot 52/62
       public void remove Temperature Listener
                         (TemperatureListener listener)
         throws java.rmi. Remote Exception \{System . out . println ("removing listener -"+listener);
         list. remove (listener); }
```
Thread responsable du changement aléatoire de la température:

```
public void run()\{ Random r = new Random ():
  for (:)\{ try \{int duration = r.nextlnt() \% 10000 +2000;
         if ( duration < 0) duration = duration *(-1);
         Thread. sleep ( duration ); }
       \textsf{catch}(\textsf{InterruptedException}|\{ \}int num = r nextlnt ();
      if (num < 0)
        temp += .5;e l s e
        temp - .5;
       n o tif y Listeners () ; } }
```
(notifyListeners() est la méthode suivante, chargée de broadcaster le changement d'événements à tous les clients enregistrés)

```
private void notify Listeners () {
  for (Enumeration e = \text{list} \cdot \text{elements}(); e has More Elements ();)
 \{ TemperatureListener listener =
         (T emperature Listener ) e. next Element () :
    try \{listener.temperatureChanged (temp);
    \} catch (Remote Exception re) {
         System . out . println ("removing listener -"+listener);
         list. remove(listener); } } }
```
(on fait simplement appel, pour chaque client, à la méthode de notification temperatureChanged)

#### E. Goubault et S. Putot 53/62

.

.

E. Goubault et S. Putot 54/62

.

.

.

IMPLÉMENTATION TEMPERATURESENSORSERVER

. Enregistrement du service auprès du rmiregistry (nom de la machine éventuellement fourni à la ligne de commande):

```
public static void main (String args []) {
 System . out . println ("Loading temperature service");
 try \{TemperatureSensorServer sensor =
                             new TemperatureSensorServer ():
    String registry = "localhost";
    if (args length \geq 1) registry = args [0];
    String reg = "rmi://"+registry+"/TemperatureSensor";
    Naming . rebind (reg, sensor);
```
. Démarrage du thread en charge de changer aléatoirement la température, et gestion des exceptions:

```
er Soubault et S. Putot 1996 and 1997 and 1997 and 1997 and 1997 and 1997 and 1997 and 1997 and 199<br>E. Goubault et S. Putot
           Thread thread = new Thread (sensor);
           thread . start (); }
        catch (RemoteException re) {
           System . err . println ("Remote Error -"+re); }
        catch (Exception e)
           System . err . println ("Error - "+e); } } }
```
## IMPLÉMENTATION CLIENTS: TEMPERATUREMONITOR

Etend UnicastRemoteObject car serveur également! De même  $impl$ émente TemperatureListener)

 $import$  java.rmi. $*$ ; import java.rmi.server.\*;

public class TemperatureMonitor extends UnicastRemoteObject  $implements$  TemperatureListener { public TemperatureMonitor() throws RemoteException  $\{\}$ 

# IMPLÉMENTATION DE LA MÉTHODE DE RAPPEL:

```
public void temperatureChanged (double temperature)
 throws java.rmi. Remote Exception {
 System . out . println ("Temperature change event : "
                     +tem perature):
```
.

}

## EXEMPLE - IMPLÉMENTATION CLIENTS

## EXEMPLE - IMPLÉMENTATION CLIENTS

# RECHERCHE DU SERVICE SERVEUR D'ÉVÉNEMENTS:

```
public static void main (String args []) {
 System . out . println ("Looking for temperature sensor");
 try \{String registry = "localhost";
   if (args. length >= 1)
    registry = args [0];String registration = "rmi://"+registry+
                           "/ Temperature Sensor" ;
    Remote remoteService = Naming lookup (registration);
    Temperature Sensor sensor = (Temperature Sensor)
                                  remoteService;
```
CRÉATION D'UN MONITEUR ET ENREGISTREMENT AUPRÈS DU  $SERVEUR$   $D'EVENEMENTS:$ .

double reading = sensor . get Temperature (); System . out . println ("Original temp : "+reading); TemperatureMonitor monitor = new TemperatureMonitor(); sensor . add TemperatureListener (monitor);

## er Soubault et S. Putot 1988 – 1988 – 1988 – 1988 – 1988 – 1988 – 1988 – 1988 – 1988 – 1988 – 1988 – 1988 – 19<br>E. Goubault et S. Putot 1988 – 1988 – 1988 – 1988 – 1988 – 1988 – 1988 – 1988 – 1988 – 1988 – 1988 – 1988 – 19

.

### . Compilation

[ c h e r Tempe r a tu re ] \$ j a v a c Tempe r a tu re ∗ . j a v a

```
[ cher Temperature ] $ r miregistry &
[cher Temperature]$ java TemperatureSensorServer
Loading temperature service
```
#### . Premier client (sur loire): .

```
[loire Temperature] $ rmiregistry &
[loire Temperature] $ java TemperatureMonitor cher
Looking for temperature sensor
Original temp : 97.5
Temperature change event : 97.0
Temperature change event : 96.5
Temperature change event : 97.0Temperature change event : 96.5
Temperature change event : 96.0
Temperature change event : 96.5
Temperature change event : 97.0
[ \ldots ]
```
Gestion des exceptions:

```
} catch (NotBoundException nbe) {
    System . out . println ("No sensors available"): \}catch (RemoteException re) {
    System . out . println ("RMI Error - "+re); }
  catch (Exception e) {
    System . out . println ("Error - "+e); } }
```
#### E. Goubault et S. Putot **58/62**

.

.

## **EXÉCUTION**

## ON VOIT ALORS SUR LA CONSOLE DE CHER:

adding listener −Proxy [TemperatureListener, RemoteObjectInvocationHandler [UnicastRef [liveRef :  $[endpoint: [129.104.254.47:51609] (remote)$ , o bjID : [ 2 0 b b b 3 d f : 1 4 a f d e b e 4 f 4 :−7 f f e , 6 7 6 7 2 4 8 4 2 1 8 4 2 6 2 9 7 7 5 ] ] ] ] ]

## RAJOUTONS UN MONITEUR SUR ALLEMAGNE:

```
[allemagne Temperature]$ rmiregistry &
[allemagne Temperature]$ java TemperatureMonitor cher
Looking for temperature sensor
Original temp : 97.0
Temperature change event : 96.5
Temperature change event : 97.0
Temperature change event : 97.5
Temperature change event : 98.0
Temperature change event : 98.5
Temperature change event : 98.0
. . .
```
.

## CE QUI PRODUIT SUR CHER:

adding listener −Proxy [TemperatureListener, RemoteObjectInvocationHandler [UnicastRef [liveRef :  $[endpoint: [129.104.254.97:44615]$  (remote), objID : [6 fc82051 : 14 afdeee0b0 : -7 ffe, -6123071618817864736]]]]

Les températures et événements sont synchronisés avec l'autre client sur loire.

## SI ON INTERROMPT SUR ALLEMAGNE PAR CTRL C, SUR CHER

removing listener -Proxy [TemperatureListener, RemoteObjectInvocationHandler [UnicastRef [liveRef :  $[endpoint: [129.104.254.97:44615]$  (remote),  $objID : [6 fc82051:14 afdee0b0:-7ffe, -6123071618817864736]]]]$ 

L'exécution continue sur loire.

E. Goubault et S. Putot 61/62

E. Goubault et S. Putot 62/62

## LA SUITE

.

- $\bullet$  TD à 10h15: RMI
- La semaine prochaine: algorithmique sur anneau
- Choix des projets pour la semaine prochaine